## **CONTENTS**

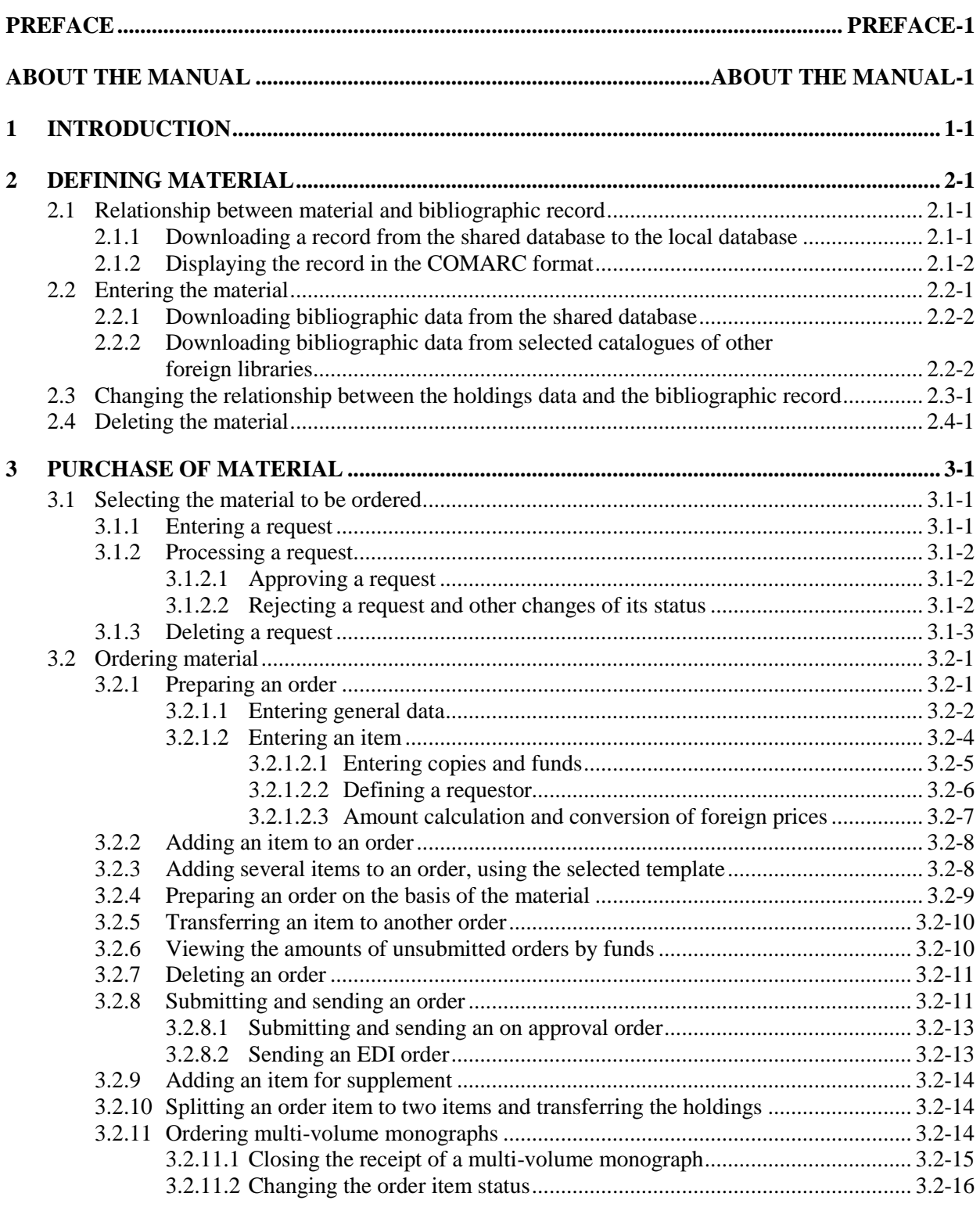

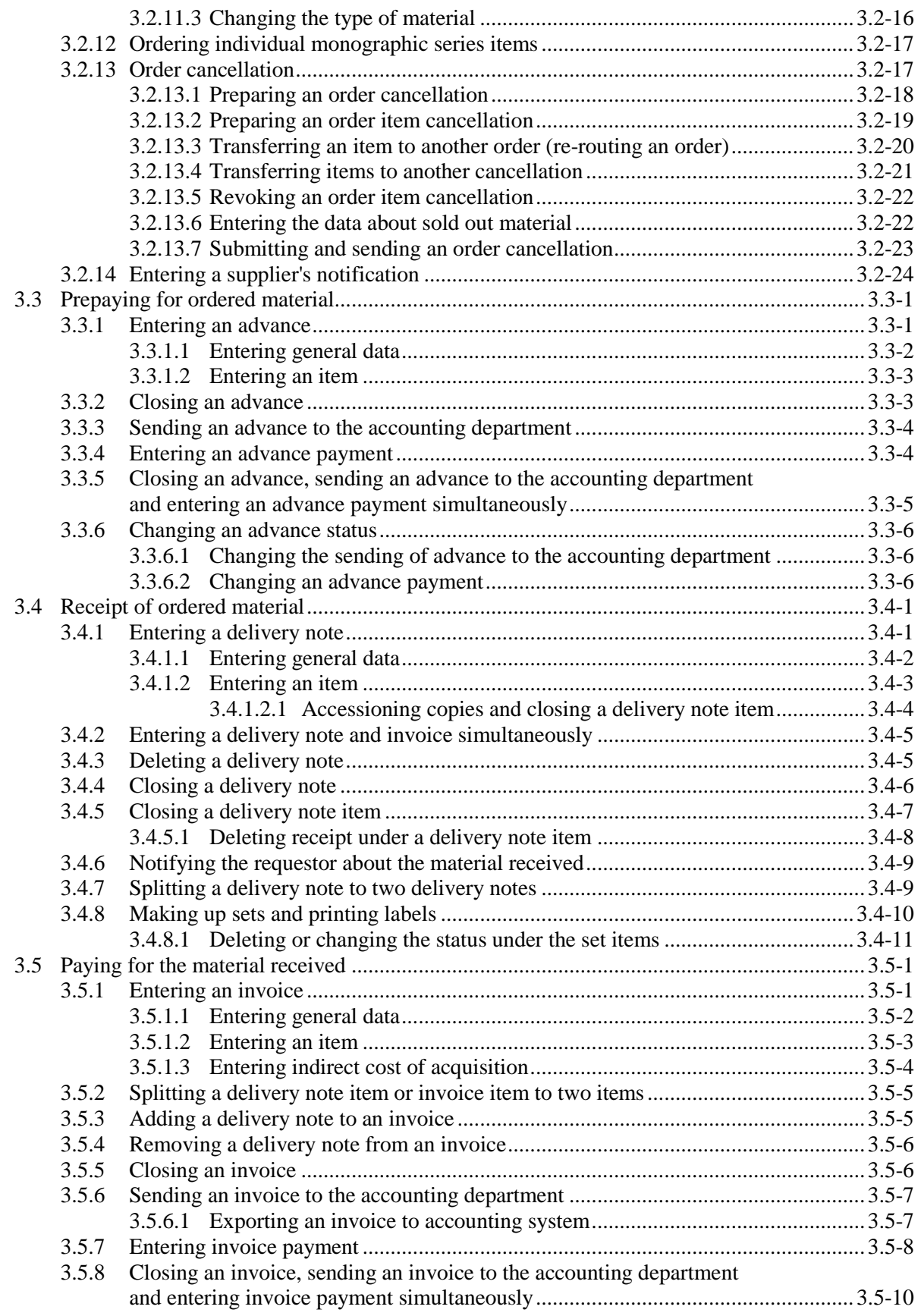

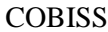

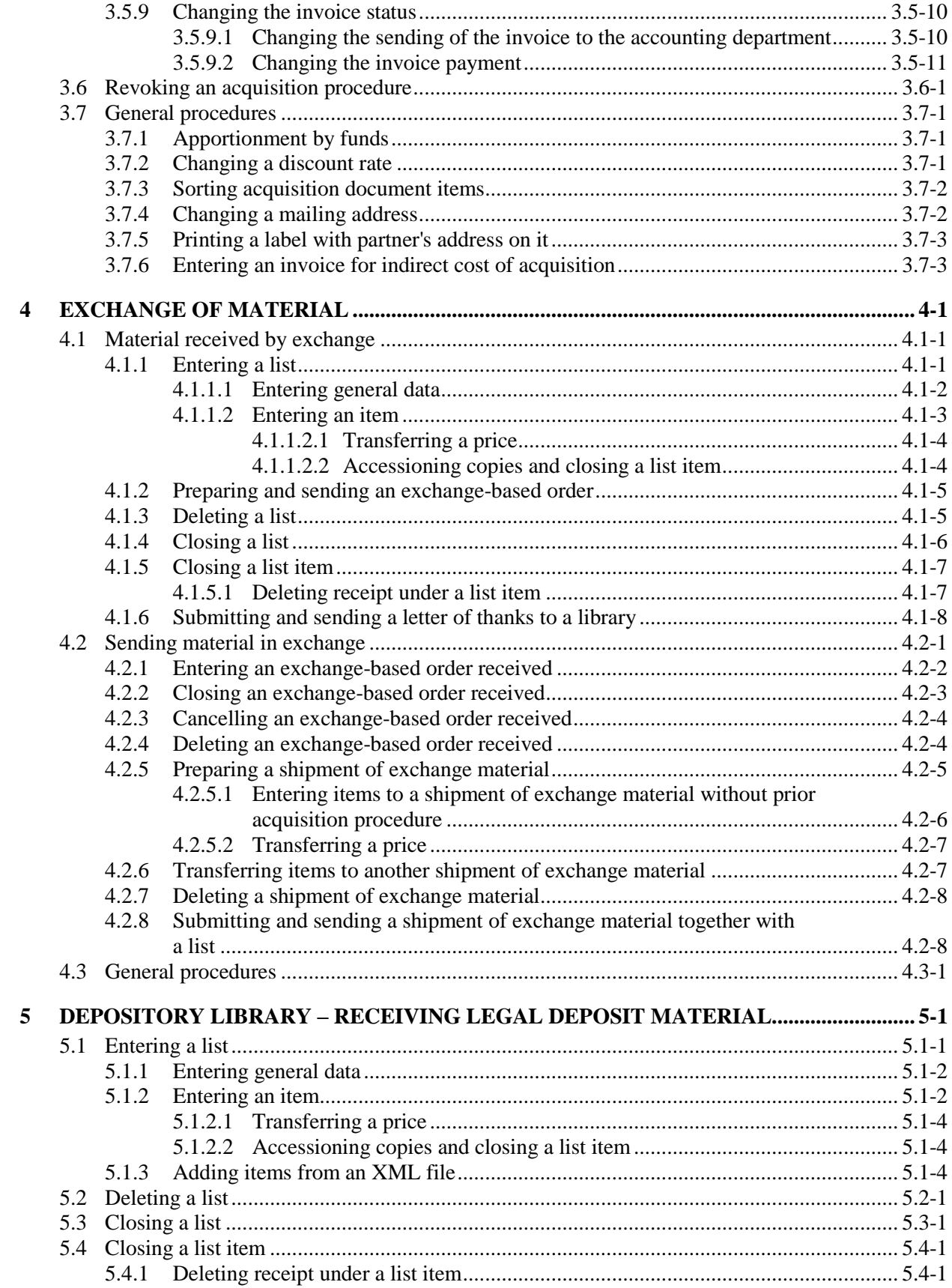

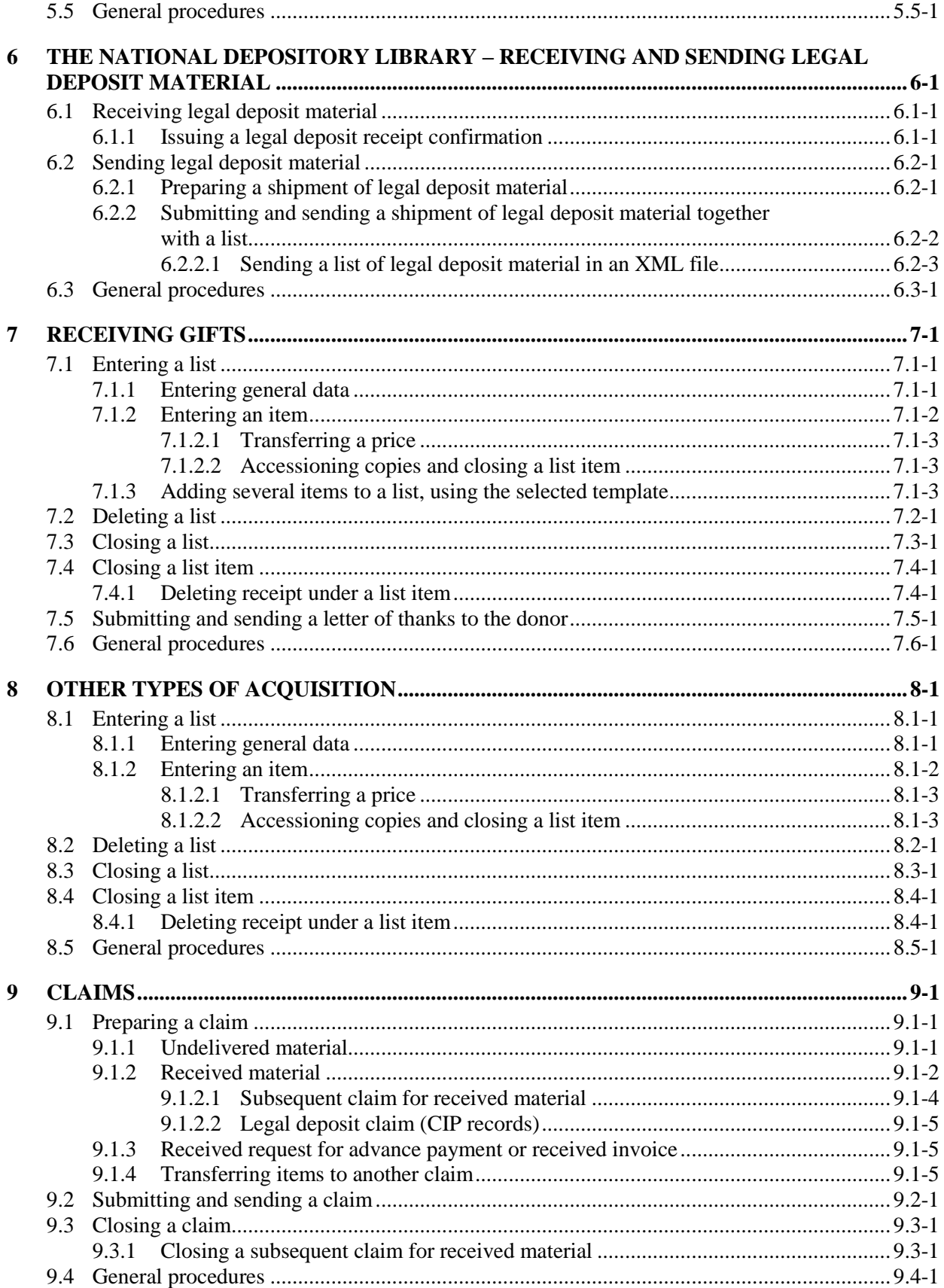

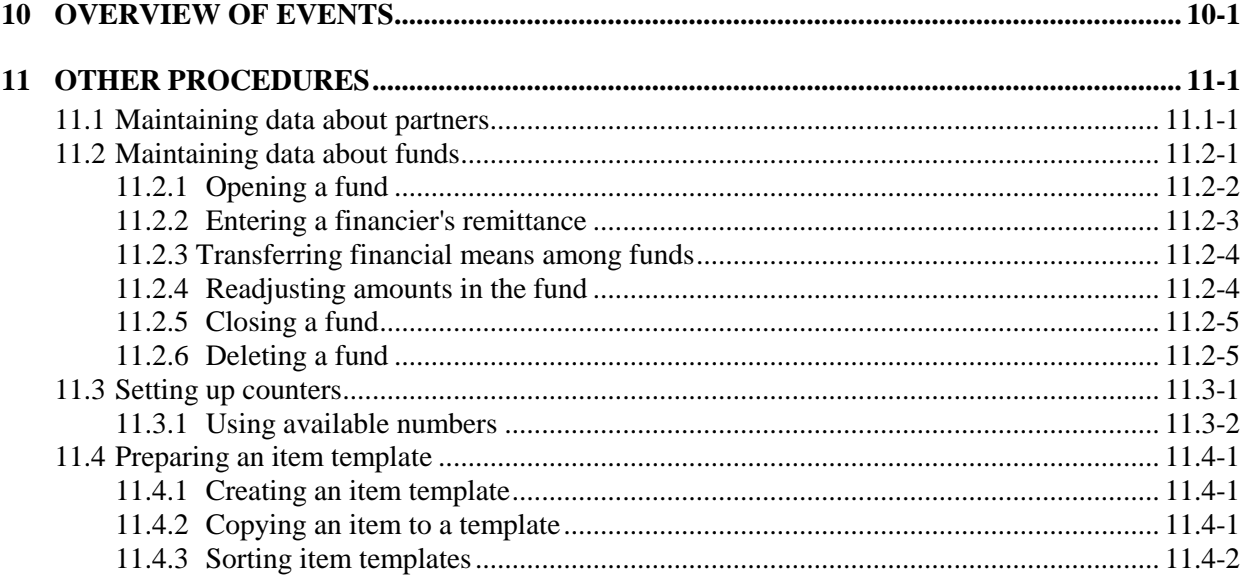

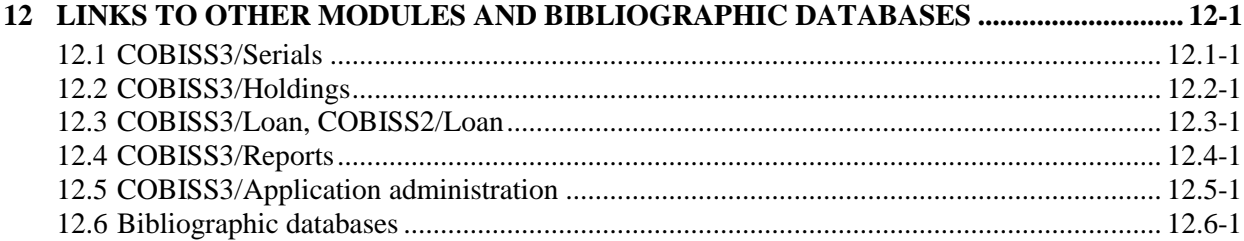

## Appendices

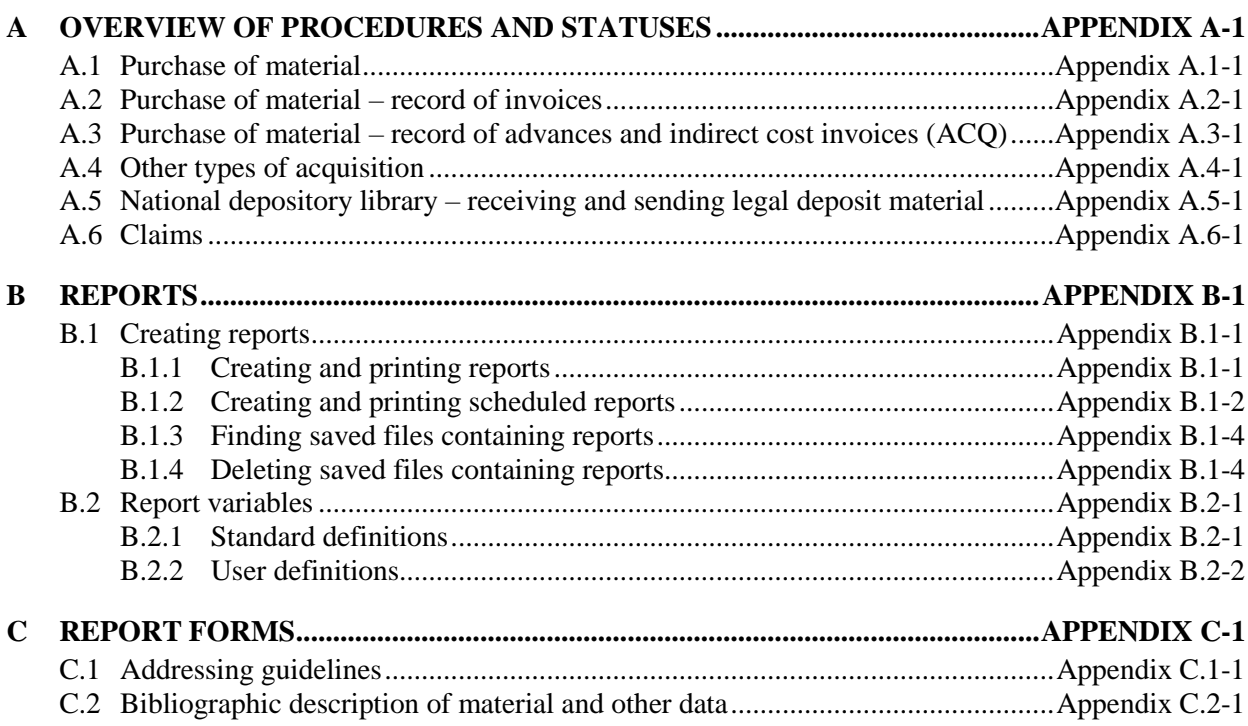

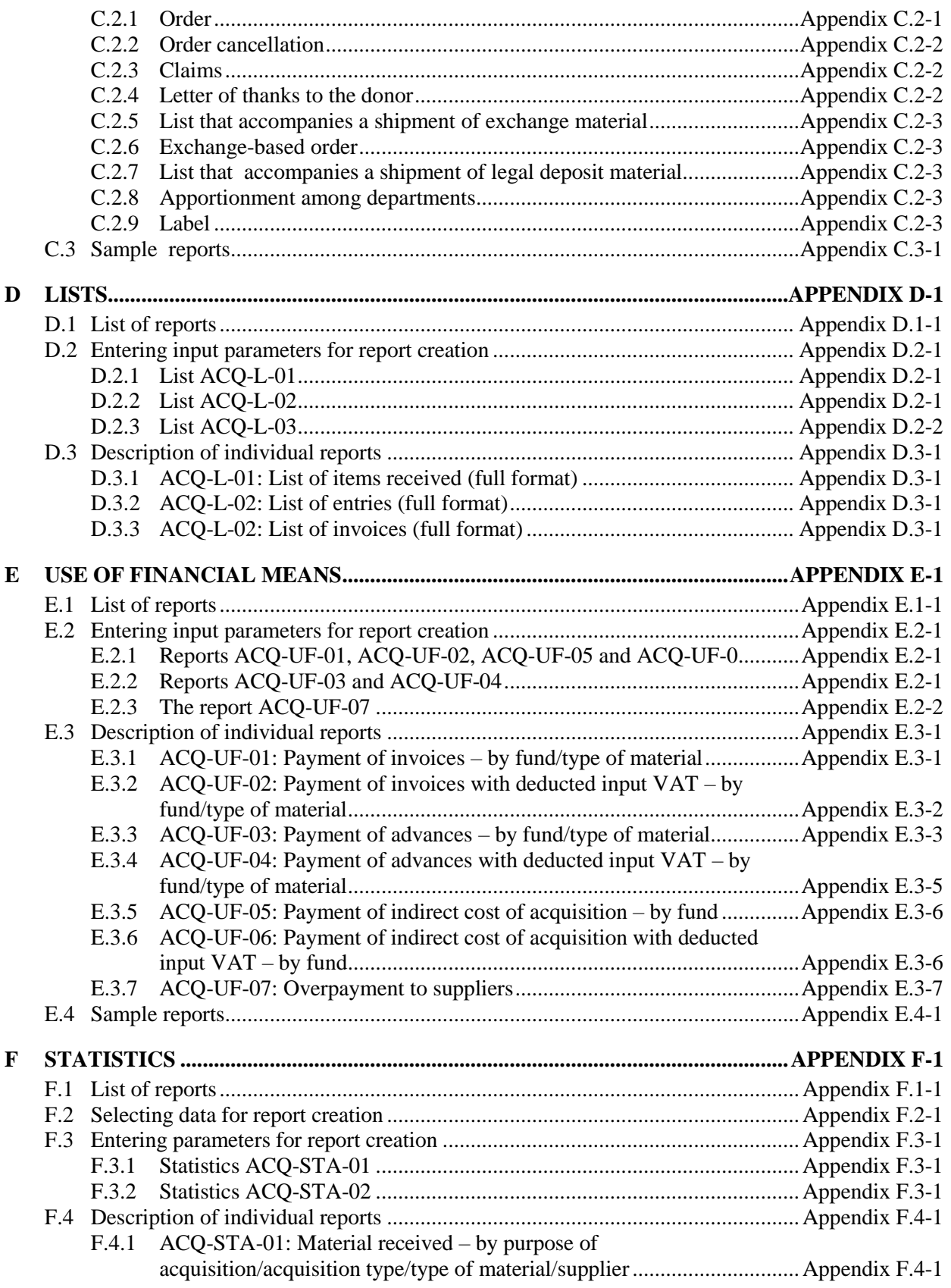

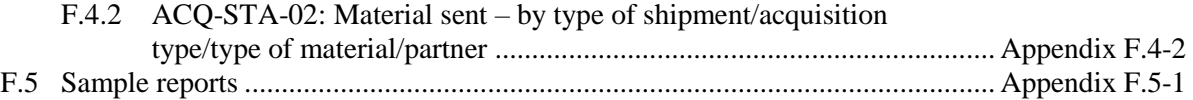

## **TABLES**

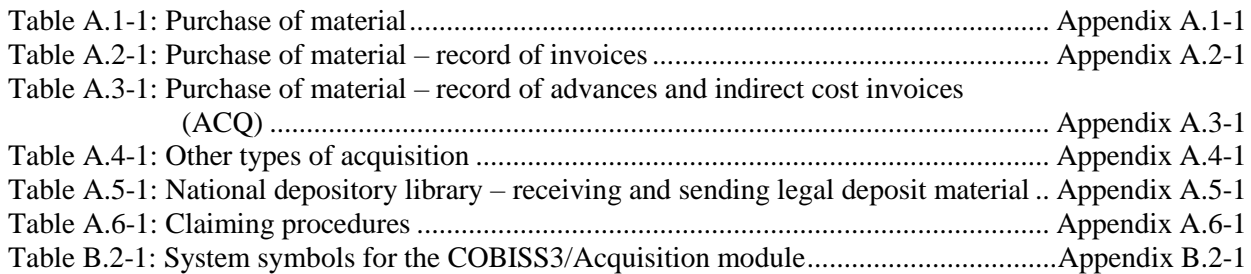